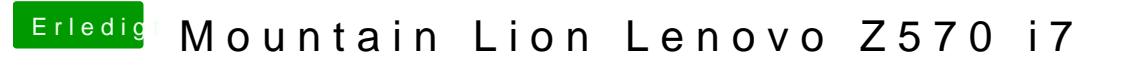

Beitrag von connectit vom 27. Januar 2013, 15:24

192.168.XXX.XX

Ist meine Router IP